Startfreq: 8.990000 MHz; Stopfreq: 9.009960 MHz; Stepwidth: 0.040 kHz Samples: 500; Interrupt: 0 uS

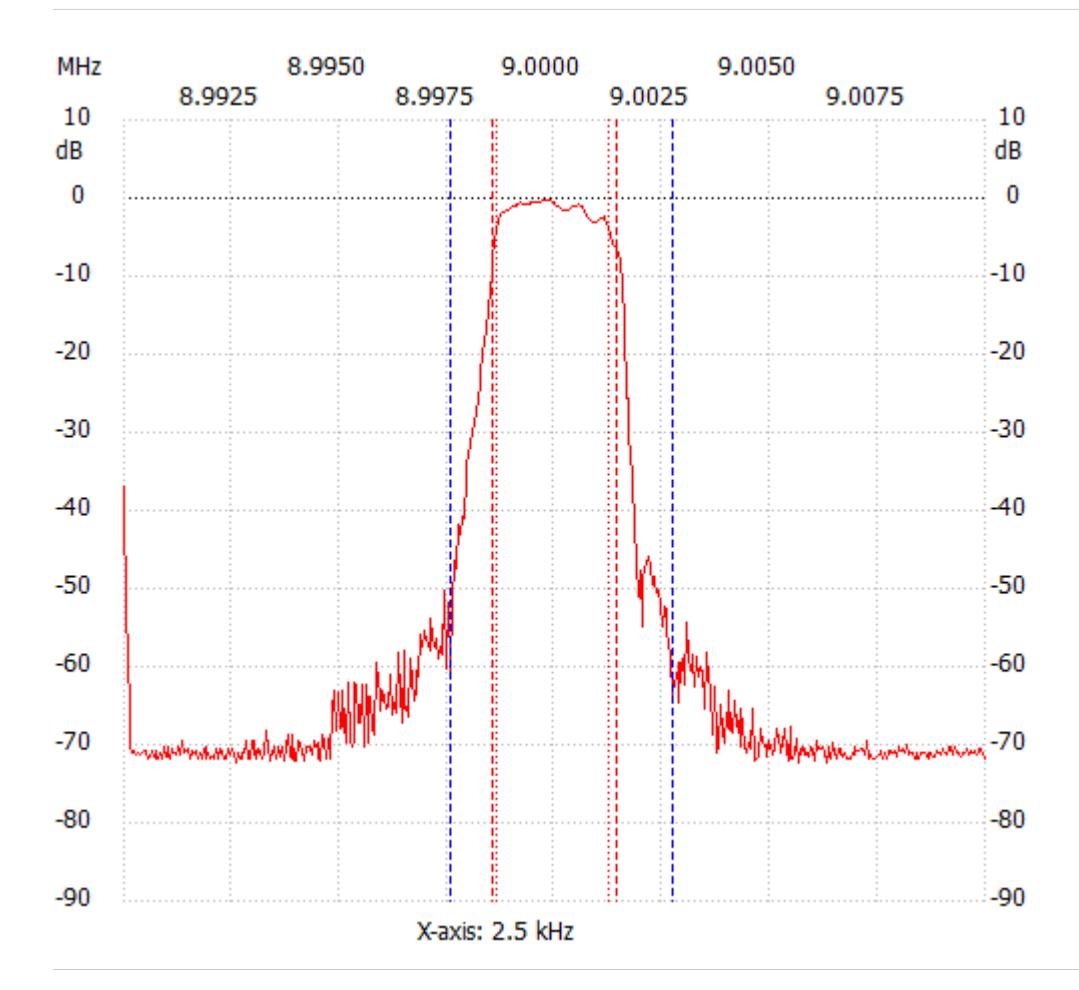

;no\_label

Channel 1 max :-0.32dB 8.999640MHz min :-72.29dB 8.994200MHz B3dB : 2.600 kHz Q: 3461.52 f1: 8.998640 MHz fm: 8.999940 MHz f2: 9.001240 MHz B6dB : 2.840 kHz f1: 8.998560 MHz f2: 9.001400 MHz B60dB : 5.160 kHz f1: 8.997560 MHz f2: 9.002720 MHz Shape-Faktor: 1.816901 ---------------------